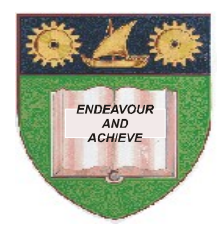

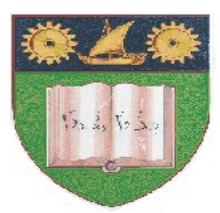

## **THE MOMBASA POLYTECHNIC UNIVERSITY COLLEGE**

(A Constituent College of Jkuat)

# *Faculty of Engineering and Technology*

### **DEPARTMENT OF COMPUTER SCIENCE & INFORMATION TECHNOLOGY**

PRE CERTIFICATE IN INFORMATION TECHNOLOGY – PRECIT 11M

### **EIT 1002: FOUNDATION OF COMPUTER APPLICATION**

### **END OF SEMESTER EXAMINATIONS**

**SERIES:** AUGUST/SEPTEMBER 2011

**TIME:** 2 HOURS

**Instructions to Candidates:**

Answers **MUST** be written clearly within the answer booklets provided with the exam paper Answer question **ONE (COMPULSORY)** and any other **TWO** questions from the list of questions below

This paper consists of **FOUR** printed pages

#### **SECTION A (30 MARKS) – Answer all Questions in this section**

#### **Question 1 (Compulsory)**

a) (i) Type the following paragraphs in Ms Word and save the file in the computer by your full names. (4 marks)

Uses of Computers in Society

Computers are perhaps the best invention by man so far. To understand the full impact of computers on society, we will first have to understand the meaning of 'computer'. A computer does not necessarily mean a monitor, keyboard, mouse and a CPU. A computer is any machine or device that can compute and execute instructions given to it in the form of programs.

Technically, even a cell phone is a computer. And so are desktops, laptops table PCs and PDAs. Anything that can perform a series of operations on its own is a computer. This gives us an idea as to how wide and deep is the role of computers in our lives.

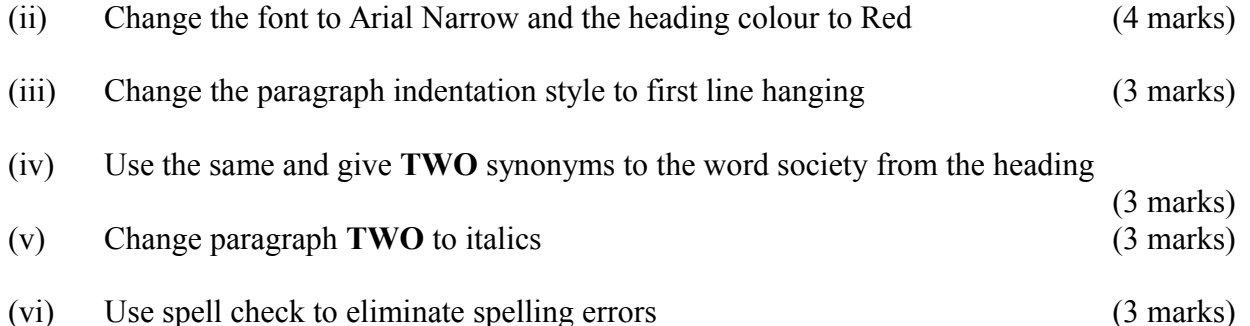

- 
- b) (i) Key in the following data in Ms Excel and save the file by your full names

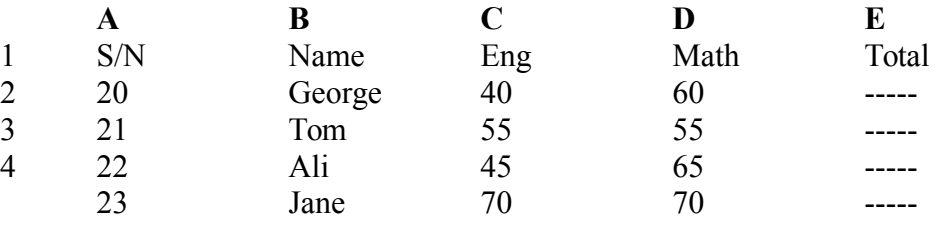

Average Highest Lowest

(ii) Calculate the total arks of each student using a formula (5 marks)

(iii) Use a formula to determine the average marks, Highest marks and Lowest marks for Maths in the spaces provided (6 marks)

#### **SECTION B – Answer any TWO questions**

#### **Question 2**

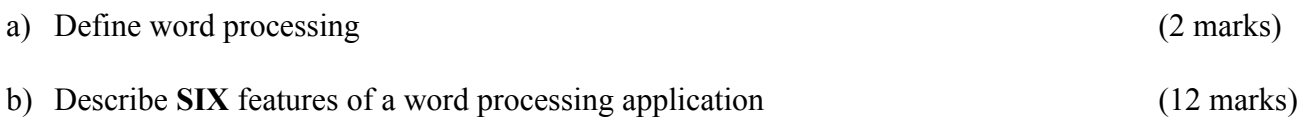

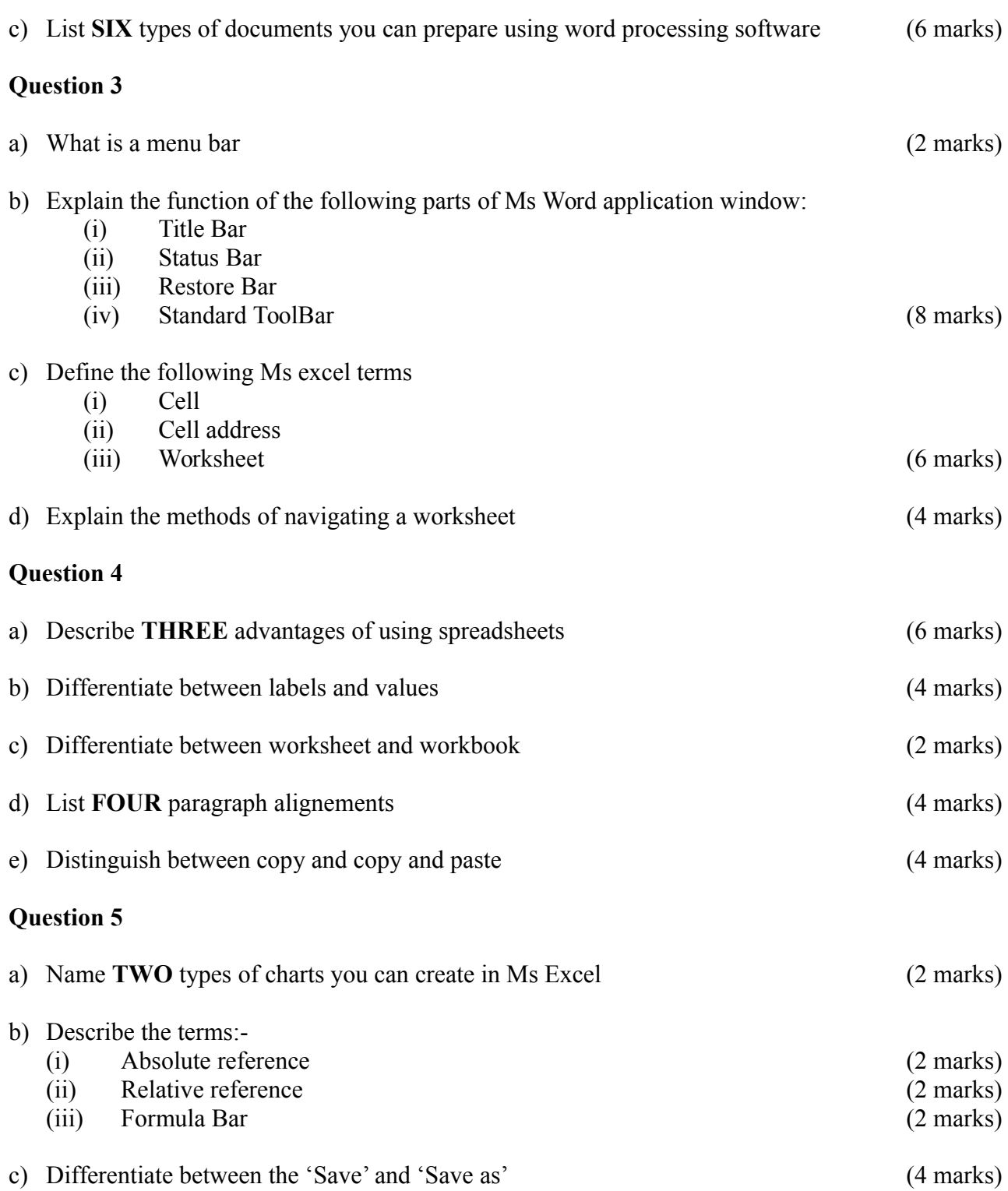

d) Use the following extract of a worksheet to answer the questions that follow

### **Population Statistics**

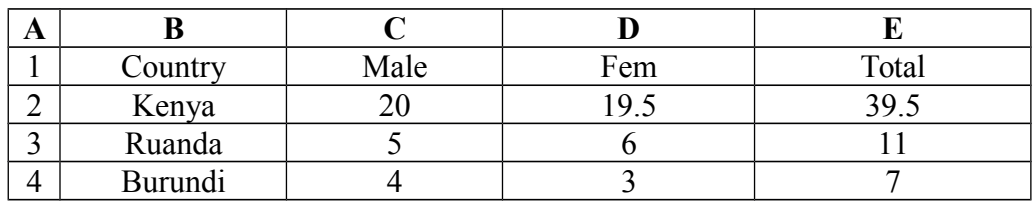

## **Required:**

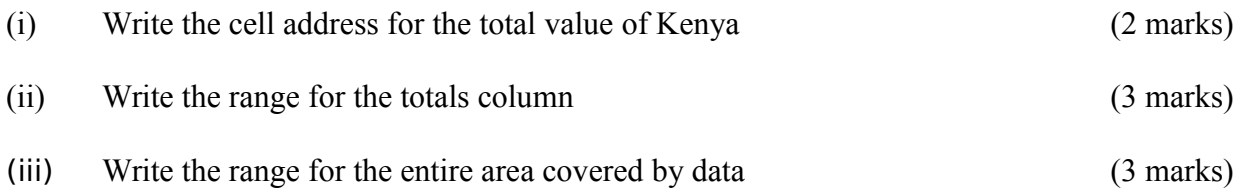